## **Foreman - Feature #4513**

## **filter hosts based on smart proxies**

03/02/2014 01:10 PM - Ohad Levy

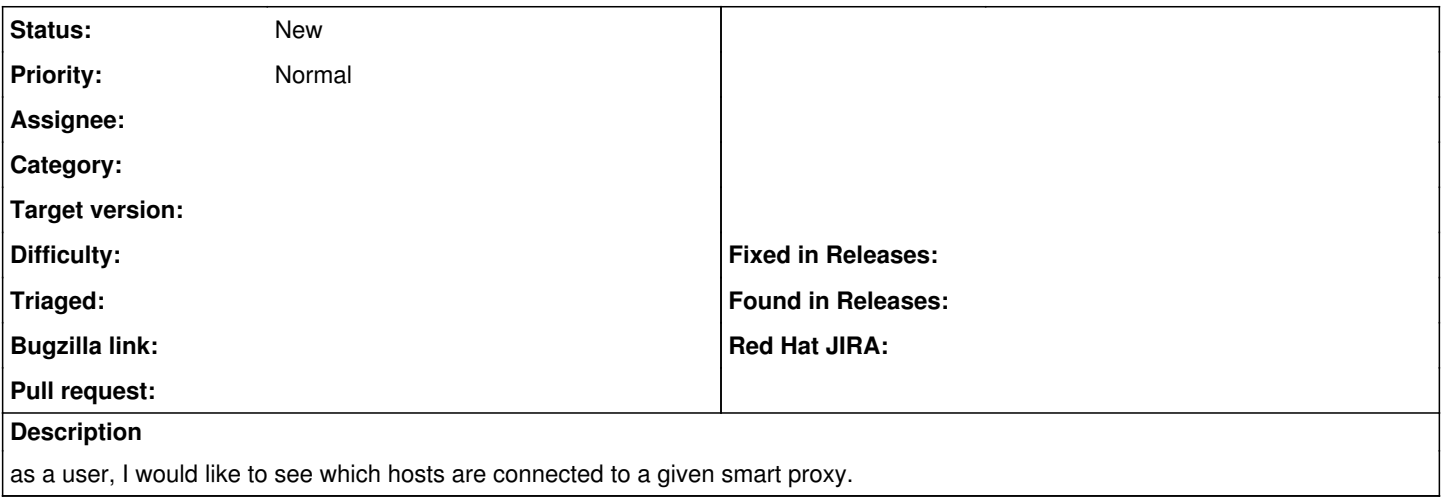